# **แผนการสอน/แผนการเรียนรู้ภาคทฤษฎี**

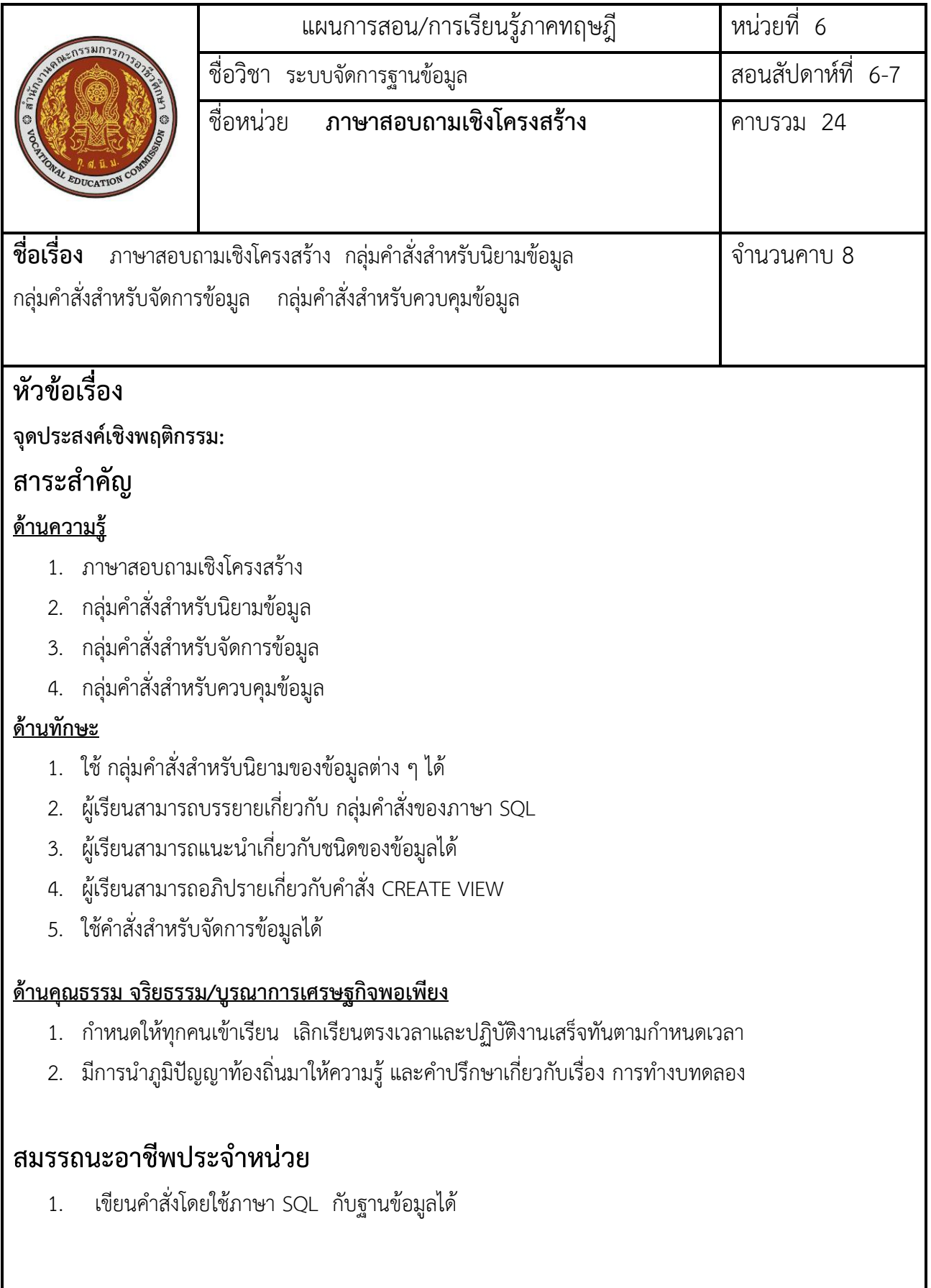

# **จุดประสงค์การสอน/การเรียนรู้**

# **จุดประสงค์ทั่วไป / บูรณาการเศรษฐกิจพอเพียง**

- 1. ภาษาสอบถามเชิงโครงสร้าง หรือนิยมเรียกว่า ภาษา SQL เป็นภาษาที่ใช้สำหรับจัดการฐานข้อมูลที่ได้รับ ความนิยม และนิยมใช้งานมากที่สุดในฐานข้อมูลแบบเชิงสัมพันธ์
- 2. เพื่อให้นักเรียนสามารถสรุปเกี่ยวกับกลุ่มคำสั่งสำหรับควบคุมข้อมูล และแนะนำเกี่ยวกับเครื่องหมายใน การเปรียบเทียบในประโยคของ WHERE

# **จุดประสงค์เชิงพฤติกรรม / บูรณาการเศรษฐกิจพอเพียง**

# **พุทธิพิสัย**

- 1. ผู้เรียนสามารถจำแนกกลุ่มคำสั่งที่ใช้กระทำกับโครงสร้างของข้อมูล
- 2. ผู้เรียนสามารถอธิบายภาษาเชิงโครงสร้างได้
- 3. ผู้เรียนสามารถสรุปเกี่ยวกับกลุ่มคำสั่งสำหรับควบคุมข้อมูล
- 4. ผู้เรียนสามารถจำแนกกลุ่มคำสั่งสำหรับจัดการข้อมูล
- **5.** ผู้เรียนสามารถบอกความหมายการกำหนดเงื่อนไขหลายเงื่อนไข

# **ทักษะพิสัย**

1. ผู้เรียนสามารถฝึกใช้ กลุ่มคำสั่งสำหรับนิยามของข้อมูลต่าง ๆ ได้

# **จิตพิสัย**

- 1. ผู้เรียนสามารถบรรยายเกี่ยวกับ กลุ่มคำสั่งของภาษา SQL
- 2. ผู้เรียนสามารถแนะนำเกี่ยวกับชนิดของข้อมูลได้
- 3. ผู้เรียนสามารถอภิปรายเกี่ยวกับคำสั่ง CREATE VIEW
- 4. ผู้เรียนสามารถแนะนำเกี่ยวกับเครื่องหมายในการเปรียบเทียบในประโยคของ WHERE
- 5. ผู้เรียนสามารถอภิปรายการกำหนดเงื่อนไขด้วยคำสั่ง LINE
- 6. ผู้เรียนสามารถบรรยาย AGGREGATE FUNCTION
- 7. ฝึกความมีน้ำใจกับเพื่อนในห้องเรียนตั้งแต่เริ่มเข้าเรียนตลอดจนการปฏิบัติกิจกรรมต่าง ๆ
- 8. ฝึกการตรงต่อเวลาตั้งแต่เริ่มเรียนจนกระทั่งปฏิบัติ กิจกรรมจนเสร็จทุกกิจกรรม

### **เนื้อหาสาระ**

#### **. ภาษาสอบถามเชิงโครงสร้าง**

 ภาษาสอบถามเชิงโครงสร้าง หรือภาษา SQL เป็นภาษาทางด้านฐานข้อมูลที่ได้รับความนิยม ในการใช้งาน กับฐานข้อมูลเชิงสัมพันธ์มากที่สุดในปัจจุบัน เริ่มต้อนพัฒนาครั้งแรกโดยบริษัท IBM ซึ่งถือเป็นต้นแบบของภาษา SQL ในซอฟต์แวร์ที่เกี่ยวกับฐานข้อมูลต่าง ๆ

ภาษา SQL ได้แบ่งกลุ่มคำสั่งออกเป็น 3 กลุ่ม ตามลักษณะการใช้งาน คือ

1. กลุ่มคำสังสำหรับนิยามข้อมูล เป็นกลุ่มที่ใช้กระทำกับโครงสร้างของฐานข้อมูล

2. กลุ่มคำสั่งสำหรับการจัดข้อมูล เป็นกลุ่มคำสั่งที่กระทำกับข้อมูลในฐานข้อมูล

3. กลุ่มคำสั่งสำหรับการควบคุมข้อมูล เช่น การกำหนดสิทธิการใช้งานในฐานข้อมูล

### **2. กลุ่มค าสั่งส าหรับนิยามข้อมูล**

กลุ่มค าสั่งทางส าหรับนิยามข้อมูล หรือที่เรียกว่ากลุ่มค าสั่ง DDL เป็นกลุ่มค าสั้งที่ใช้กระท ากับโครงสร้างของ ข้อมูล เช่น

 **2.1. ค าสั่ง CREATE TABLE** เป็นค าสั่งที่ใช้ส าหรับการสร้างรีเลชัน การระบุชื่อของรีเลชัน, ชื่อและ ประเภทข้อมูลของแอตทริบิวส์ รวมถึงการกำหนดค่าคีย์ในรีเลชัน

การกำหนดรูปแบบคำสั่ง เช่น

2.1.1 ตัวอักษรพิมพ์ใหญ่ ตัวหนา คือ ไวยกรณ์ของคำสั่ง เช่นคำว่า CREATE TABLE ซึ่งเป็นคำสั่งที่ ต้องมีทุกครั้งในการสร้างรีเลชัน

2.1.2 ตัวอักษรพิมพ์เล็ก ตัวเอียง หมายถึง ค่าต่าง ๆ ที่กำหนดเข้าไปในคำสั่ง

2.1.3 ค าสั่งที่อยู่ในเครื่องหมาย[] หมายถึง ค าสั่งที่มีหรือไม่มีก็ได้

2.1.4 เครื่องหมาย| เป็นการเลือกข้อมูล ว่าใช้อย่างใดอย่างหนึ่ง

- relation-name คือ ชื่อของรีเลชันที่ต้องการใช้
- attribute-name คือ ชื่อของแอตทริบิวส์
- data-type คือ ชนิดข้อมูลของแอตทริบิวส์
- default-value คือ ค่าเริ่มต้นที่จะกำหนดให้กับแอตทริบิวส์
- column-constraint คือ ข้อกำหนดที่จะกำหนดให้กับแอตทริบิวส์
- primary key คือ การก าหนดคีย์หลักของรีเลชัน
- foreign key คือ การก าหนดคีย์นอกของรีเลชัน

**2.2 ค าสั่ง ALRER TABLE** เป็นค าสั่งที่ใช้ส าหรับการแก้ไขแอตทริบิวส์ของรีเลชัน เช่น เพิ่ม ลบ หรือ

แก้ไข

รูปแบบค าสั่ง ALRER TABLE สามารถเลือกการเปลี่ยนแปลงรีเลชัน ได้ 3 รูปแบบ คือ

- 1. เพิ่มแอตทริบิวส์โดยใช้ ADD แล้วตามด้วยชื่อแอตทริบิวส์ที่ต้องการเพิ่มและชนิดข้อมูล
- 2. ลบแอตทริบิวส์ โดยใช้ DROP แล้วตามด้วยชื่อแอตทริบิวส์ที่ต้องการลบ
- 3. แก้ไขแอตทริบิวส์โดยใช้ MODIFY ตามด้วยชื่อแอตทริบิวส์ที่ต้องการแก้ไข และค่าใหม่ที่ต้องการ

แก้ไข

ี**2.3 DROP TABLE** เป็นคำสั่งใช้สำหรับลบรีเลชัน

 **2.4 CREATE VIEW** คือ รีเลชันที่สร้างจากรีเลชันหลัก คุณสมบัติของวิวจะเหมือนกับคุณสมบัติของรี เลชันหลัก คือ เป็นลักษณะของตาราง 2 มิติ มี แถว กับคอลัมน์ โดยข้อมูลที่ได้ของวิวจะมาจาก รีเลชันหลักทั้งหมด

#### **วัตถุประสงค์ในการสร้างวิว**

1. เพื่อความปลอดภัยของข้อมูล

2. เพื่อความสะดวกในการแสดงผลตามความต้องการของผู้ใช้

#### **คุณสมบัติของวิว**

 1. วิวสามารถสร้าจาก รีเลชันเดียวหรือหลายรีเลชันก็ได้ โดยวิวสามารถเลือกเฉพาะบางแอตทริ บิวส์ที่ต้องการจากรีเลชันเดียวหรือหลาย ๆ รีเลชันได้

2. เมื่อข้อมูลในรีเลชันหลักมีการเปลี่ยนแปลงจะทำให้ข้อมูลในวิวเปลี่ยนแปลงด้วยนอก จากการเปลี่ยนแปลงข้อมูลแล้ว หากมีการลบรีเลชันหลัก จะท าให้วิวถูกลบตามไปด้วย เต่เราสามารถลบวิวได้ โดย ไม่มีผลกับรีเลชันหลัก

3. ในวิวไม่ซับซ้อน

4. การเรียกดูข้อมูลผ่านวิว ท าได้กับรีเลชันหลักทุกประการ

 **2.5 DROP VIEW** ใช้ส าหรับการลบวิว

**2.6 CREATE INDEX** การสร้าง INDEX คือการสร้างดัชนีในการเรียงลำดับข้อมูลในแอตทริบิวส์ที่ ก าหนด โดยดัชนีที่สร้างขึ้นจะแยกเก็บต่งหาก จากตารางข้อมูล เพื่อให้ การค้นาข้อมูลได้รวดเร็วยิ่งขึ้น

รูปแบบคำสั่ง

1. UNIQUE คือ การกำหนดให้ข้อมูลในแอตทริบิวส์มีค่าไม่ซ้ำกัน

2. ASC | DESC คือ รูปแบบการเรียงลำดับจากน้อยไปมาก (ASC)และมากไปน้อย(DESC)

**2.7 DROP INDEX** เป็นคำสั่งที่ใช้สำหรับการลบดัชนี

1. กลุ่มคำสั่งสำหรับจัดการข้อมูล

ึกลุ่มคำสั่งสำหรับจัดการข้อมูล หรือที่นิยมเรียกว่า กลุ่มคำสั่งทางด้าน DML เป็นกลุ่มคำสั่งที่ใช้จัดการกับ ่ ข้อมูลที่อยู่ในรีเลชั่น ไม่สามารถกระทำกับโครงสร้างของฐานข้อมูลได้ซึ่งมีอยู่ 4 คำสั่ง คือ

1. SELECT เป็นคำสั่งสำหรับเรียกข้อมูลในรีเลชัน มาแสดงผล

เครื่องหมายในการเปรียบเทียบในประโยคของ WHERE

เครื่องหมายเปรียบเทียบ ความหมาย

```
= เท่ากัน
```
<> (บางผลิตภัณฑ์ใช้ !=) ไม่เท่ากับ

> มากกว่า

>= มากกว่าหรือเท่ากับ

< น้อยกว่า

<= น้อยกว่าหรือเท่ากับ

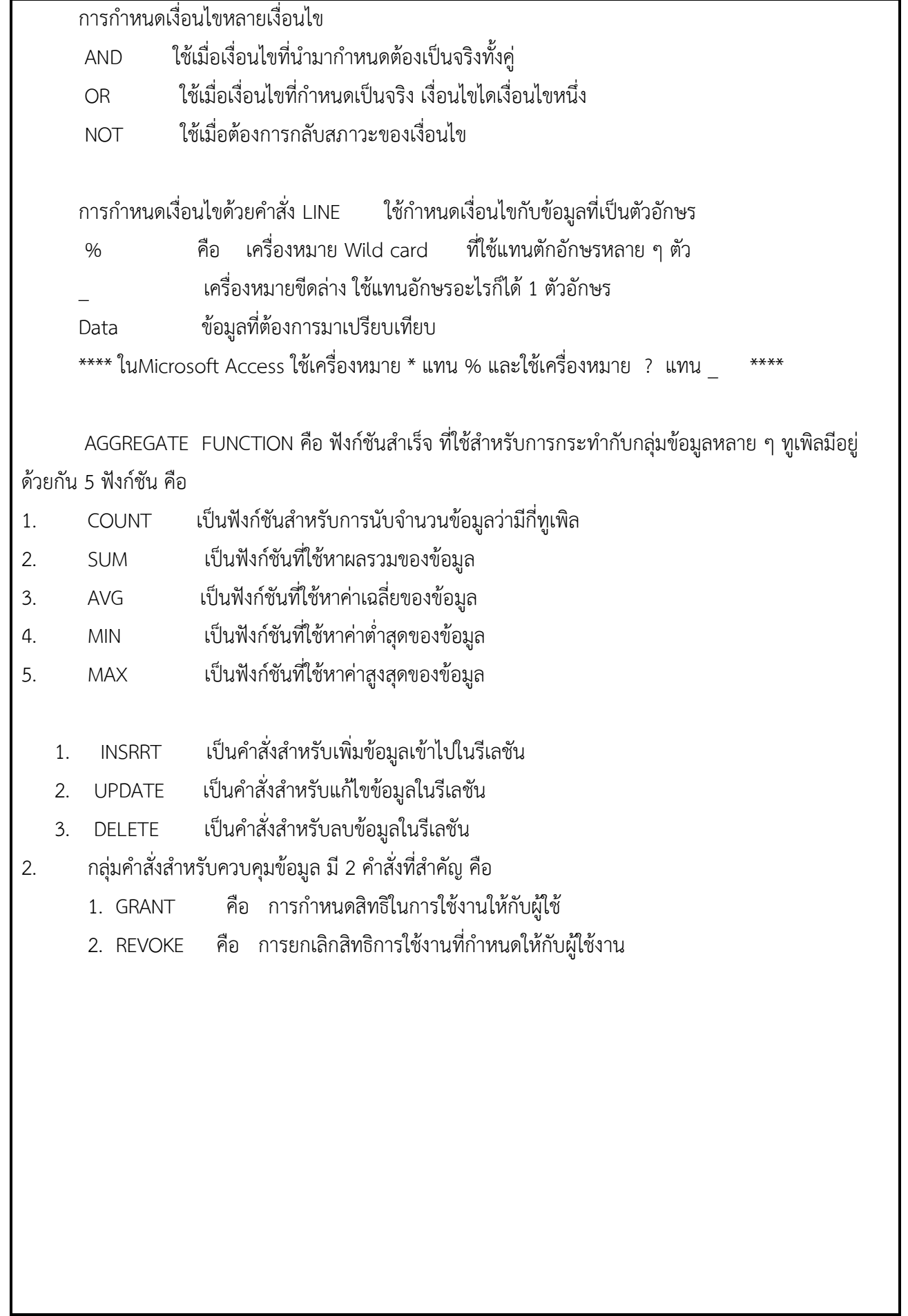

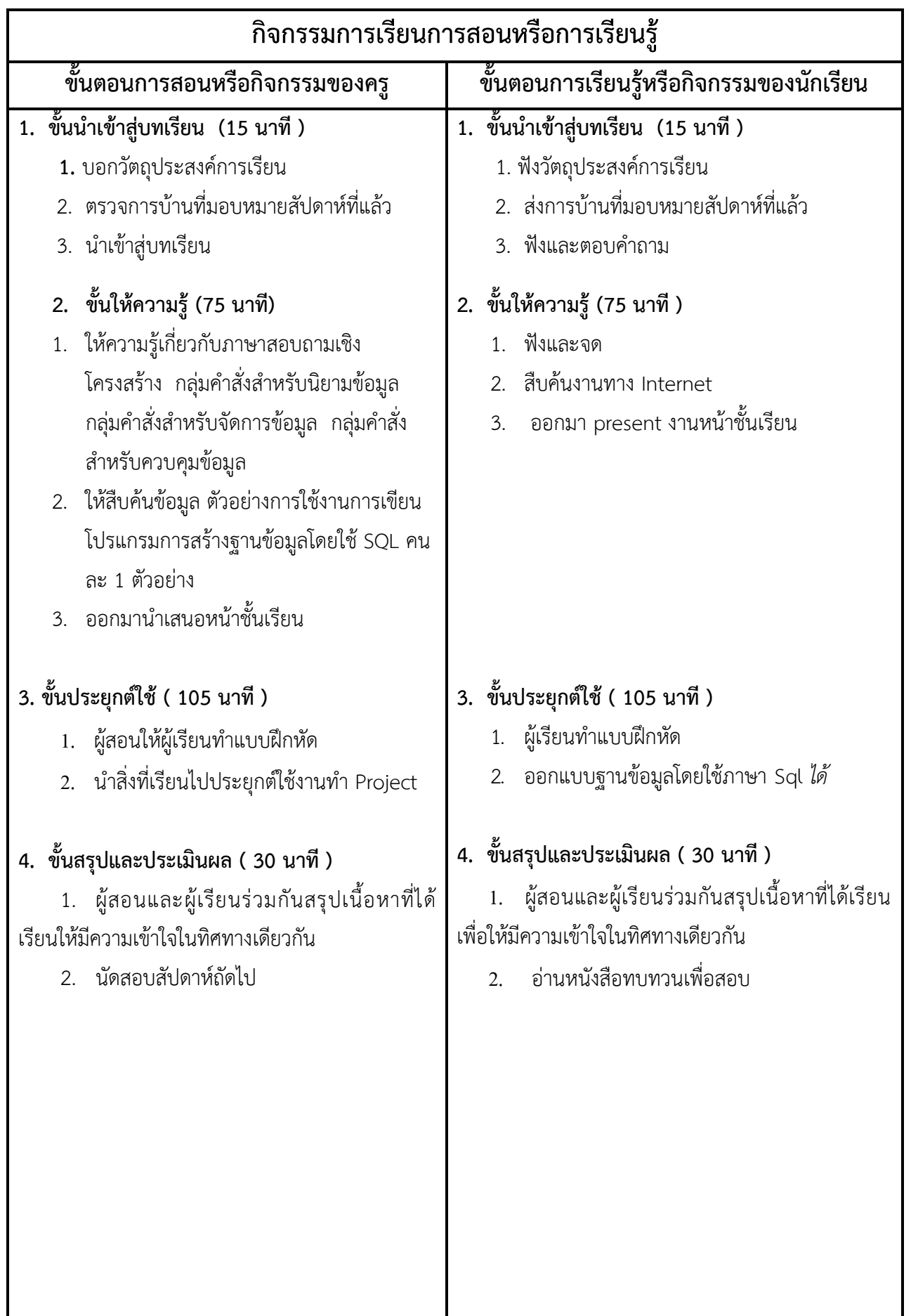

# **งานที่มอบหมายหรือกิจกรรมการวัดผลและประเมินผล**

#### **ก่อนเรียน**

- 1. จัดเตรียมเอกสาร สื่อการเรียนการสอนหน่วยที่ 6
- 2. ทำความเข้าใจเกี่ยวกับจุดประสงค์การเรียนของหน่วยที่ 6 และให้ความร่วมมือในการทำกิจกรรมใน หน่วยที่ 6

#### **ขณะเรียน**

สืบค้นข้อมูลจาก Internet เพื่อเป็นเนื้อหาเพิ่มเติมขณะเรียน

## **หลังเรียน**

- 1. ท าแบบประเมินการเรียนรู้
- 2. ทำแบบฝึกหัด หน่วยที่ 6

# **ค าถาม**

-

# **ผลงาน/ชิ้นงาน/ความส าเร็จของผู้เรียน**

กิจกรรมที่ 6 งานที่สืบค้นการทำโปรแกรม Sql จาก Internet

# **สมรรถนะที่พึงประสงค์**

ผู้เรียนสร้างความเข้าใจเกี่ยวกับ

- 1. วิเคราะห์และตีความหมาย
- 2. ตั้งคำถาม
- 3. อภิปรายแสดงความคิดเห็นระดมสมอง
- 4. การประยุกต์ความรู้สู่งานอาชีพ

# **สมรรถนะการสร้างค่านิยม**

ปลูกฝังคุณธรรม จริยธรรม

## **สมรรถนะการปฏิบัติงานอาชีพ**

1. ออกแบบฐานข้อมูลโดยใช้ ภาษา Sql

#### **สมรรถนะการขยายผล**

**-**

# **สื่อการเรียนการสอน/การเรียนรู้**

### **สื่อสิ่งพิมพ์**

1. เอกสารประกอบการสอนวิชา ระบบจัดการฐานข้อมูล (ใช้ประกอบการเรียนการสอนจุดประสงค์เชิง พฤติกรรมข้อที่ 1-4)

- 2. แบบฝึกหัด หน่วยที่ 6
- 3. แบบประเมินผู้เรียนในชั้นเรียน ใช้ประกอบการสอนขั้นประยุกต์ใช้

### **สื่อโสตทัศน์ (ถ้ามี)**

1. -

#### **สื่อของจริง**

 **ตัวอย่างจาก Internet**

# **แหล่งการเรียนรู้**

#### **ในสถานศึกษา**

- 1. ห้องสมุดวิทยาลัยเทคนิคพัทยา
- 2. ห้องปฏิบัติการ 732
- 3. มือถือนักศึกษา

#### **นอกสถานศึกษา**

- 1990 - 1990 - 1990 - 1991 - 1992<br>1992 - 1992 - 1992 - 1992 - 1992 - 1992 - 1992 - 1992 - 1992 - 1992 - 1992 - 1992 - 1992 - 1992 - 1992 - 1992

# **การบูรณาการ/ความสัมพันธ์กับวิชาอื่น**

- 1. บูรณาการกับวิชาชีวิตและวัฒนธรรมไทย ด้านการพูด การอ่าน การเขียน และการฝึกปฏิบัติตนทาง สังคมด้านการเตรียมความพร้อม ความรับผิดชอบ และความสนใจใฝ่รู้
- 2. บูรณาการกับวิชากีฬาเพื่อพัฒนาสุขภาพและบุคลิกภาพ ด้านบุคลิกภาพในการนำเสนอหน้าชั้นเรียน
- 3. บูรณาการกับวิชาหลักเศรษฐศาสตร์ ด้านการเลือกใช้ทรัพยากรอย่างประหยัด

# **การประเมินผลการเรียนรู้**

**หลักการประเมินผลการเรียนรู้**

#### **ก่อนเรียน**

สรุปการสอนคาบที่แล้วโดยการถามตอบ

#### **ขณะเรียน**

- 1. ตรวจผลงานตาม แบบฝึกหัด หน่วยที่ 5
- 2. สังเกตการทำงาน
- 3. การสืบค้นงาน

### **หลังเรียน**

สอบหลังเรียน

# **ผลงาน/ชิ้นงาน/ผลส าเร็จของผู้เรียน**

การใช้ ภาษา Sql ในการเขียนโปรแกรมฐานข้อมูล

# รายละเอียดการประเมินผลการเรียนรู้

#### **เครื่องมือวัดผลตามพุทธพิสัย (3 คะแนน)**

- 1. จำแนกกลุ่มคำสั่งที่ใช้กระทำกับโครงสร้างของข้อมูล (2 คะแนน)
- 2. อธิบายภาษาเชิงโครงสร้าง (1 คะแนน)
- 3. สรุปเกี่ยวกับกลุ่มคำสั่งสำหรับควบคุมข้อมูล (2 คะแนน)
- **4.** จ าแนกกลุ่มค าสั่งส าหรับจัดการข้อมูล(2 คะแนน)
- 5. บอกความหมายการกำหนดเงื่อนไขหลายเงื่อนไข (1 คะแนน)

### **เครื่องมือวัดผลตามทักษะพิสัย (8 คะแนน)**

- 1. ประเมินจากการฝึกใช้ กลุ่มคำสั่งสำหรับนิยามของข้อมูลต่าง ๆ
- **2.** แบบประเมินการฝึกเกี่ยวกับการใช้คำสั่งสำหรับจัดการข้อมูล
- 3. แนะนำเกี่ยวกับเครื่องหมายในการเปรียบเทียบในประโยคของ WHERE (3 คะแนน)
- ี่ 4. อภิปรายการกำหนดเงื่อนไขด้วยคำสั่ง LINE (3 คะแนน)
- 5. บรรยาย AGGREGATE FUNCTION (3 คะแนน)

### **เครื่องมือวัดผลตามจิตพิสัย (9 คะแนน)**

- 6. บรรยายเกี่ยวกับ กลุ่มคำสั่งของภาษา SQL (2 คะแนน)
- 7. แนะนำเกี่ยวกับชนิดของข้อมูล (3 คะแนน)
- 8. อภิปรายเกี่ยวกับคำสั่ง CREATE VIEW (4 คะแนน)

# **เกณฑ์การวัดผลตามพุทธิพิสัย**

### **การตอบค าถามข้อที่ 1**

- 9. CREATE TABLE
- 10. ALTER TABLE
- 11. DROP TABLE
- 12. CREATE VIEW
- 13. DROP VIEW
- 14. CREATE INDEX
- 15. DROP INDEX

ถ้าผู้เรียนตอบคำถามตามแนวทางข้างต้นให้ 2 คะแนน ถ้าตอบนอกเหนือจากนี้หัก 1 คะแนน

# **การตอบค าถามข้อที่ 2**

 ภาษาสอบถามเชิงโครงสร้าง หรือภาษา SQL เป็นภาษาทางด้านฐานข้อมูลที่ได้รับความนิยม ในการใช้งาน กับฐานข้อมูลเชิงสัมพันธ์มากที่สุดในปัจจุบัน เริ่มต้อนพัฒนาครั้งแรกโดยบริษัท IBM ซึ่งถือเป็นต้นแบบของภาษา SQL ในซอฟต์แวร์ที่เกี่ยวกับฐานข้อมูลต่าง ๆ

ถ้าผู้เรียนตอบคำถามได้ให้ 1 คะแนน ถ้าผิดไม่ให้คะแนน

#### **เกณฑ์การวัดผลตามทักษะพิสัย**

่ ประเมินจากการฝึกใช้กลุ่มคำสั่งสำหรับนิยามของข้อมูลต่าง ๆ นำคะแนนที่ได้ทั้งหมดหารเหลือ 8 คะแนน

#### **เกณฑ์การวัดผลตามจิตพิสัย**

#### **การตอบค าถามข้อที่ 1**

ิ ภาษา SQL ได้แบ่งกลุ่มคำสั่งออกเป็น 3 กลุ่ม ตามลักษณะการใช้งาน คือ

- 1. กลุ่มคำสังสำหรับนิยามข้อมูล เป็นกลุ่มที่ใช้กระทำกับโครงสร้างของฐานข้อมูล
- 2. กลุ่มคำสั่งสำหรับการจัดข้อมูล เป็นกลุ่มคำสั่งที่กระทำกับข้อมูลในฐานข้อมูล
- 3. กลุ่มคำสั่งสำหรับการควบคุมข้อมูล เช่น การกำหนดสิทธิการใช้งานในฐานข้อมูล ถ้าผู้เรียนตอบคำถามตามแนวทางข้างต้นให้ 2 คะแนน ถ้าตอบนอกเหนือจากนี้ไม่ให้คะแนน

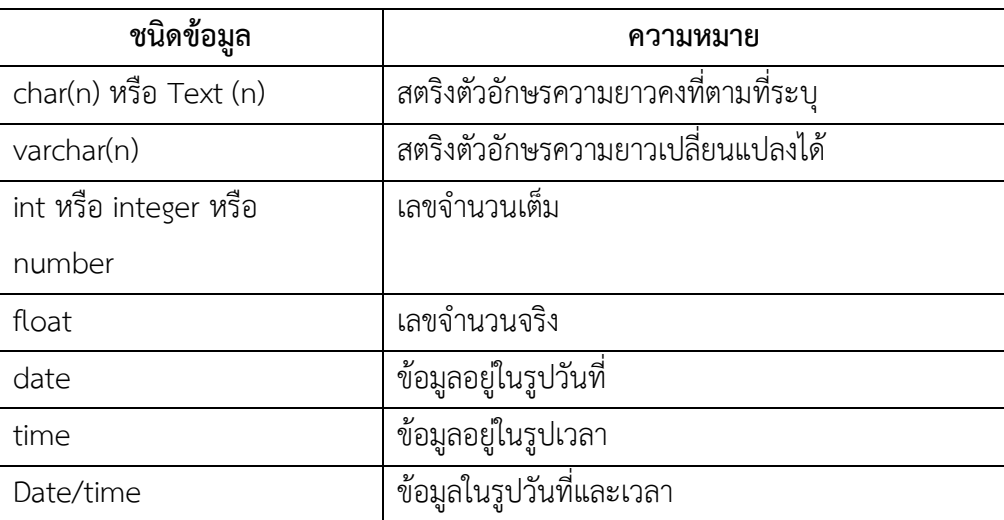

#### **การตอบค าถามข้อที่ 2**

 ถ้าผู้เรียนตอบได้ถูกต้องให้ 2 คะแนน ถ้าตอบนอกเหนือจากนี้หักครึ่งคะแนน วิธีคิดคะแนนที่ได้ทั้งหมดหาร เหลือ 3 คะแนน

#### **การตอบค าถามข้อที่ 3**

 CREATE VIEWคือ รีเลชันที่สร้างจากรีเลชันหลัก คุณสมบัติของวิวจะเหมือนกับคุณสมบัติของรี เลชันหลัก คือ เป็นลักษณะของตาราง 2 มิติ มี แถว กับคอลัมน์ โดยข้อมูลที่ได้ของวิวจะมาจาก รีเลชันหลัก ทั้งหมด

### **วัตถุประสงค์ในการสร้างวิว**

- 1. เพื่อความปลอดภัยของข้อมูล
- 2. เพื่อความสะดวกในการแสดงผลตามความต้องการของผู้ใช้

#### **คุณสมบัติของวิว**

 1. วิวสามารถสร้าจาก รีเลชันเดียวหรือหลายรีเลชันก็ได้ โดยวิวสามารถเลือกเฉพาะบางแอตทริ บิวส์ที่ต้องการจากรีเลชันเดียวหรือหลาย ๆ รีเลชันได้

2. เมื่อข้อมูลในรีเลชันหลักมีการเปลี่ยนแปลงจะทำให้ข้อมูลในวิวเปลี่ยนแปลงด้วยนอก จากการเปลี่ยนแปลงข้อมูลแล้ว หากมีการลบรีเลชันหลัก จะท าให้วิวถูกลบตามไปด้วย เต่เราสามารถลบวิวได้ โดย ไม่มีผลกับรีเลชันหลัก

3 ใบวิวไม่ซับซ้อบ

4. การเรียกดูข้อมูลผ่านวิว ท าได้กับรีเลชันหลักทุกประการ

ถ้าผู้เรียนตอบคำถามได้ตามตัวอย่างข้างต้นให้ข้อละ 2 คะแนน ถ้าตอบผิดหักตามความเหมาะสม วิธีคิด คะแนนให้ข้อนี้หารด้วย 2 เหลือ 4 คะแนน

### **เกณฑ์การวัดผลตามพุทธิพิสัย**

### **การตอบค าถามข้อ 1**

ึกลุ่มคำสั่งสำหรับควบคุมข้อมูล มี 2 คำสั่งที่สำคัญ คือ

- 1. **GRANT** คือ การกำหนดสิทธิในการใช้งานให้กับผู้ใช้
- **2. REVOKE** คือ การยกเลิกสิทธิการใช้งานที่ก าหนดให้กับผู้ใช้งาน

ถ้าผู้เรียนตอบคำถามตามแนวทางข้างต้นให้ 2 คะแนน ถ้าตอบนอกเหนือจากนี้หัก 1 คะแนน

### **การตอบค าถามข้อที่ 2**

ึกลุ่มคำสั่งสำหรับจัดการข้อมูล หรือที่นิยมเรียกว่า กลุ่มคำสั่งทางด้าน DML เป็นกลุ่มคำสั่งที่ใช้จัดการกับ ่ ข้อมูลที่อยู่ในรีเลชั่น ไม่สามารถกระทำกับโครงสร้างของฐานข้อมูลได้ซึ่งมีอยู่ 4 คำสั่ง คือ

- 1. SELECT เป็นคำสั่งสำหรับเรียกข้อมูลในรีเลชัน มาแสดงผล
- 2. INSRRT เป็นคำสั่งสำหรับเพิ่มข้อมูลเข้าไปในรีเลชัน
- 3. UPDATE เป็นคำสั่งสำหรับแก้ไขข้อมูลในรีเลชัน
- 4. DELETE เป็นคำสั่งสำหรับลบข้อมูลในรีเลชัน

 ถ้าผู้เรียนตอบได้ถูกต้องให้ข้อละ 1 คะแนน ถ้าตอบนอกเหนือจากนี้หักหนึ่งคะแนน วิธีคิดคะแนนที่ได้ ทั้งหมด หาร 2 เหลือ 2 คะแนน

### **การตอบค าถามข้อที่ 3**

การก าหนดเงื่อนไขหลายเงื่อนไข

- AND ใช้เมื่อเงื่อนไขที่นำมากำหนดต้องเป็นจริงทั้งคู่
- OR ใช้เมื่อเงื่อนไขที่กำหนดเป็นจริง เงื่อนไขไดเงื่อนไขหนึ่ง
- NOT ใช้เมื่อต้องการกลับสภาวะของเงื่อนไข

ถ้าผู้เรียนตอบคำถามตามแนวทางข้างต้นให้ 1 คะแนน ถ้าตอบนอกเหนือจากนี้หักครึ่งคะแนน

### **เกณฑ์การวัดผลตามทักษะพิสัย**

ี ได้จากแบบประเมินการฝึกเกี่ยวกับการใช้คำสั่งสำหรับจัดการข้อมูล นำคะแนนที่ได้ทั้งหมด หารเหลือ 6 คะแนน

### **เกณฑ์การวัดผลตามจิตพิสัย**

#### **การตอบค าถามข้อที่ 1**

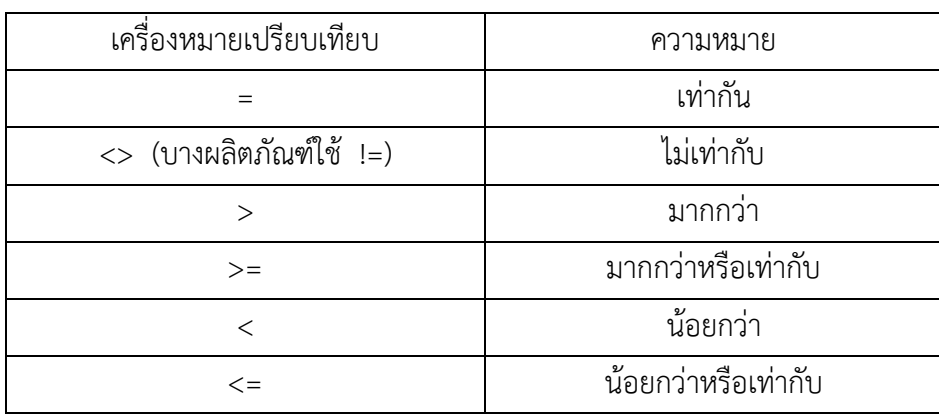

ถ้าผู้เรียนตอบคำถามตามแนวทางข้างต้นให้ข้อละ 3 คะแนน ถ้าผิดหักจุดละครึ่งคะแนน โดยนำคะแนนที่ ได้ทั้งหมดหาร 2 เหลือ 3 คะแนน

#### **การตอบค าถามข้อที่ 2**

การก าหนดเงื่อนไขด้วยค าสั่ง LINE ใช้ก าหนดเงื่อนไขกับข้อมูลที่เป็นตัวอักษร

% คือ เครื่องหมาย Wild card ที่ใช้แทนตักอักษรหลาย ๆ ตัว

\_ เครื่องหมายขีดล่าง ใช้แทนอักษรอะไรก็ได้ 1 ตัวอักษร

Data ข้อมูลที่ต้องการมาเปรียบเทียบ

\*\*\*\* ในMicrosoft Access ใช้เครื่องหมาย \* แทน % และใช้เครื่องหมาย ? แทน

ถ้าผู้เรียนตอบคำถามตามแนวทางข้างต้นให้ข้อละ 2 คะแนน ถ้าผิดหักตามความเหมาะสม

โดยนำคะแนนที่ได้ทั้งหมดหาร 2 เหลือ 3 คะแนน

### **การตอบค าถามข้อที่ 3**

AGGREGATE FUNCTION คือ ฟังก์ชันสำเร็จ ที่ใช้สำหรับการกระทำกับกลุ่มข้อมูลหลาย ๆ ทูเพิลมีอยู่ ด้วยกัน 5 ฟังก์ชัน คือ

- 1. COUNT เป็นฟังก์ชันสำหรับการนับจำนวนข้อมูลว่ามีกี่ทูเพิล
- 2. SUM เป็นฟังก์ชันที่ใช้หาผลรวมของข้อมูล
- 3. AVG เป็นฟังก์ชันที่ใช้หาค่าเฉลี่ยของข้อมูล
- 4. MIN เป็นฟังก์ชันที่ใช้หาค่าต่ำสุดของข้อมูล
- 5. MAX เป็นฟังก์ชันที่ใช้หาค่าสูงสุดของข้อมูล

ถ้าผู้เรียนตอบคำถามตามแนวทางข้างต้นให้ข้อละ 1 คะแนน ถ้าผิดหักจุดละครึ่งคะแนน

โดยนำคะแนนที่ได้ทั้งหมดหาร เหลือ 3 คะแนน

#### ้แบบประเมินผลการนำเสนอผลงาน

ชื่อกลุ่ม………………………………………………ซึ้น………………………ห้อง………………………

รายชื่อสมาชิก

1……………………………………เลขที่……. 2……………………………………เลขที่…….

3……………………………………เลขที่……. 4……………………………………เลขที่…….

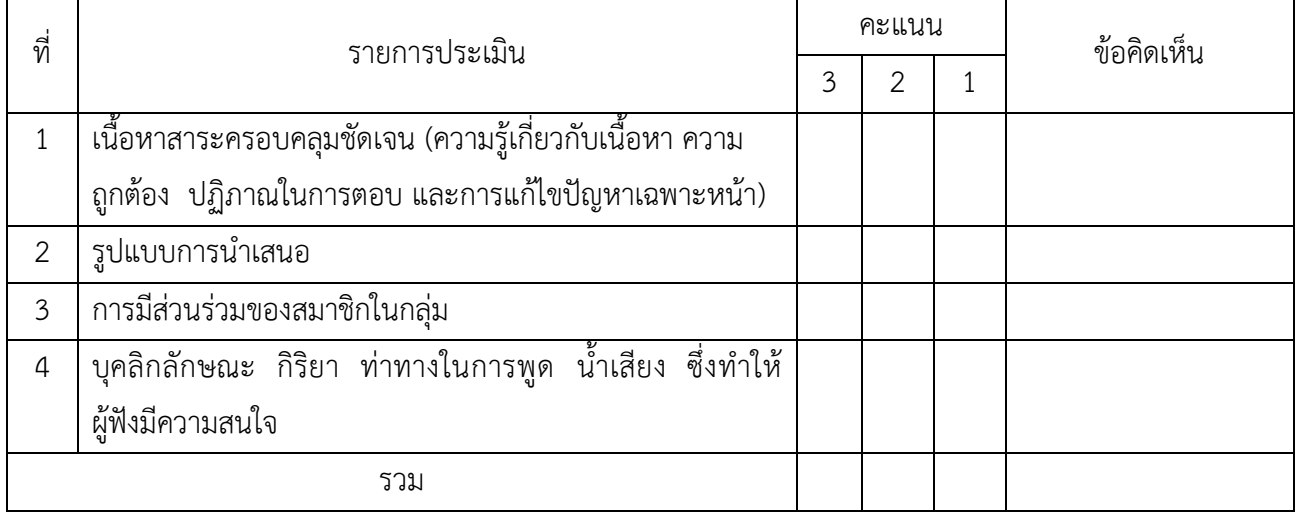

ผู้ประเมิน………………………………………………………

#### *เกณฑ์การให้คะแนน*

- 1. เนื้อหาสาระครอบคลุมชัดเจนถูกต้อง
	- 3 คะแนน = มีสาระส าคัญครบถ้วนถูกต้อง ตรงตามจุดประสงค์
	- 2 คะแนน = สาระส าคัญไม่ครบถ้วน แต่ตรงตามจุดประสงค์
	- 1 คะแนน = สาระส าคัญไม่ถูกต้อง ไม่ตรงตามจุดประสงค์
- 2. รูปแบบการนำเสนอ

3 คะแนน = มีรูปแบบการนำเสนอที่เหมาะสม มีการใช้เทคนิคที่แปลกใหม่ ใช้สื่อและ เทคโนโลยีประกอบการ นำเสนอที่น่าสนใจ นำวัสดุในท้องถิ่นมาประยุกต์ใช้อย่างคุ้มค่าและ ประหยัด

- 1. คะแนน = มีเทคนิคการนำเสนอที่แปลกใหม่ ใช้สื่อและเทคโนโลยีประกอบการนำเสนอที่ น่าสน ใจ แต่ขาดการประยุกต์ใช้ วัสดุในท้องถิ่น
- 1 คะแนน = เทคนิคการนำเสนอไม่เหมาะสม และไม่น่าสนใจ
- 3. การมีส่วนร่วมของสมาชิกในกลุ่ม
	- 3 คะแนน = สมาชิกทุกคนมีบทบาทและมีส่วนร่วมกิจกรรมกลุ่ม
	- 2 คะแนน = สมาชิกส่วนใหญ่มีบทบาทและมีส่วนร่วมกิจกรรมกลุ่ม
	- 1 คะแนน = สมาชิกส่วนน้อยมีบทบาทและมีส่วนร่วมกิจกรรมกลุ่ม

# 4. ความสนใจของผู้ฟัง

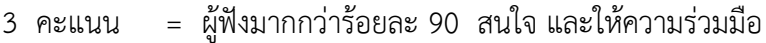

- คะแนน = ผู้ฟังร้อยละ 70-90 สนใจ และให้ความร่วมมือ
- คะแนน = ผู้ฟังน้อยกว่าร้อยละ 70 สนใจ และให้ความร่วมมือ

#### **แบบประเมินกระบวนการท างานกลุ่ม**

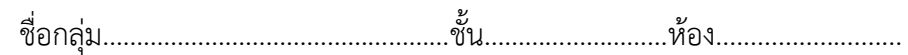

รายชื่อสมาชิก

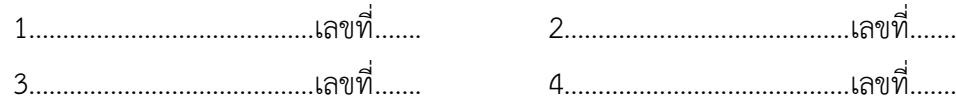

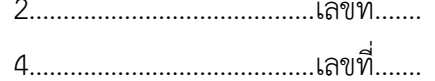

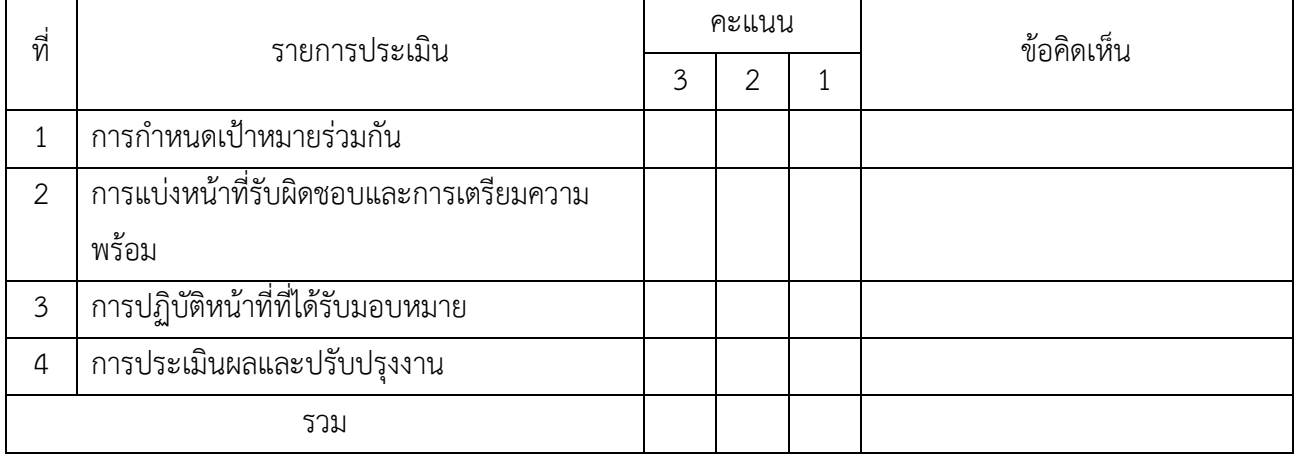

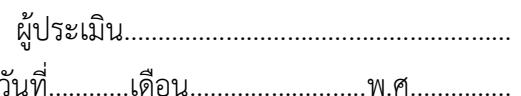

#### *เกณฑ์การให้คะแนน*

1. การกำหนดเป้าหมายร่วมกัน

- 3 คะแนน = สมาชิกทุกคนมีส่วนร่วมในการกำหนดเป้าหมายการทำงานอย่างชัดเจน
- 2 คะแนน = สมาชิกส่วนใหญ่มีส่วนร่วมในการกำหนดเป้าหมายในการทำงาน
- 1 คะแนน = สมาชิกส่วนน้อยมีส่วนร่วมในการกำหนดเป้าหมายในการทำงาน
- 2. การมอบหมายหน้าที่รับผิดชอบและการเตรียมความพร้อม

3 คะแนน = กระจายงานได้ทั่วถึง และตรงตามความสามารถของสมาชิกทุกคน มีการ จัดเตรียมสถานที่ สื่อ /

อุปกรณ์ไว้อย่างพร้อมเพรียง

2 คะแนน = กระจายงานได้ทั่วถึง แต่ไม่ตรงตามความสามารถ และมีสื่อ / อุปกรณ์ไว้อย่าง พร้อมเพรียง แต่ขาด

การจัดเตรียมสถานที่

- 1 คะแนน = กระจายงานไม่ทั่วถึงและมีสื่อ / อุปกรณ์ไม่เพียงพอ
- 3. การปฏิบัติหน้าที่ที่ได้รับมอบหมาย
	- 3 คะแนน = ทำงานได้สำเร็จตามเป้าหมาย และตามเวลาที่กำหนด
	- ่ 2 คะแนน = ทำงานได้สำเร็จตามเป้าหมาย แต่ช้ากว่าเวลาที่กำหนด
- 1 คะแนน = ท างานไม่ส าเร็จตามเป้าหมาย
- 4. การประเมินผลและปรับปรุงงาน
	- 3 คะแนน = สมาชิกทุกคนร่วมปรึกษาหารือ ติดตาม ตรวจสอบ และปรับปรุงงานเป็นระยะ

**รหัสวิชา 3204 2004 รายวิชา ระบบจัดการฐานข้อมูล วันที่ …………………….. สัปดาห์ที่…......**

**.คอมพิวเตอร์ธุรกิจ คอมพิวเตอร์ธุรกิจ/2 | ปวส.1 | 2558 ครูผู้สอน 2003002 นางสาวภคมน หวังวัฒนากูล จ านวน 20 คน**

**หัวข้อเรื่อง/เนื้อหาสาระ** 

**กิจกรรม/วิธีการสอน**

**:**

 $\ddot{\cdot}$ 

**สื่อการเรียนรู้/แหล่งการเรียนรู้**

**สอดแทรกคุณธรรมจริยธรรม**

**การวัดและประเมินผลหลังการสอน**

**สมรรถนะที่นักเรียนได้**

**ผลการใช้และปรับปรุงแผนการสอน**

**ปัญหาที่น าไปสู่การวิจัย**

# **แบบประเมินคุณธรรมจริยธรรม**

**ค าชี้แจง ให้ขีดเครื่องหมายถูก ในช่องพฤติกรรมของนักเรียนเพื่อประเมินคุณธรรม จริยธรรม**

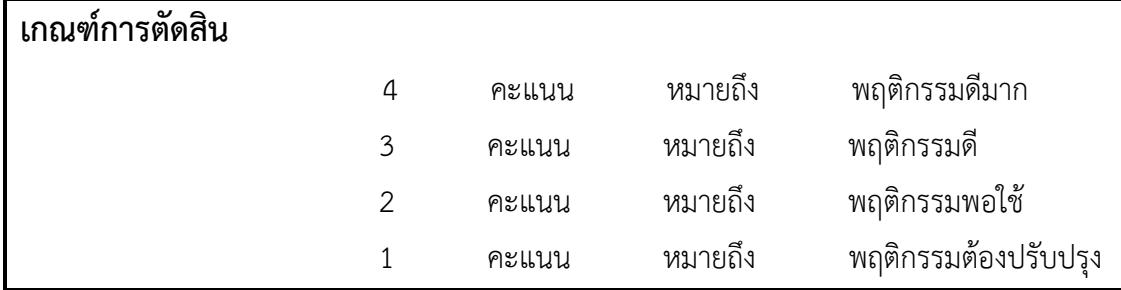

## **แบบประเมินผล**

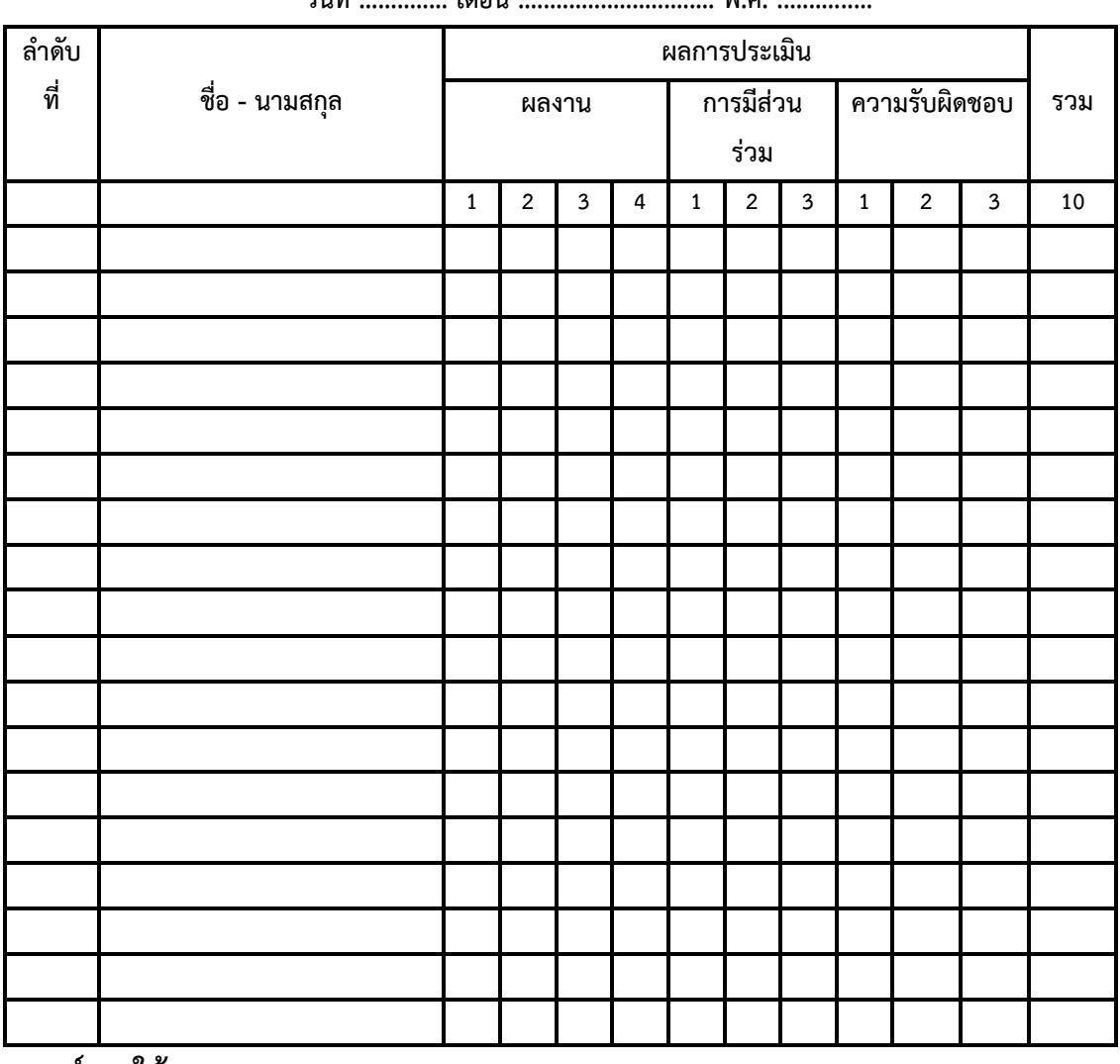

**วันที่ .............. เดือน ............................... พ.ศ. ...............**

**เกณฑ์การให้คะแนน**

$$
\vec{\mathcal{D}}=3
$$

ดีมาก = 4 ดี = 3 ปานกลาง = 2 ต้องปรับปรุง = 1

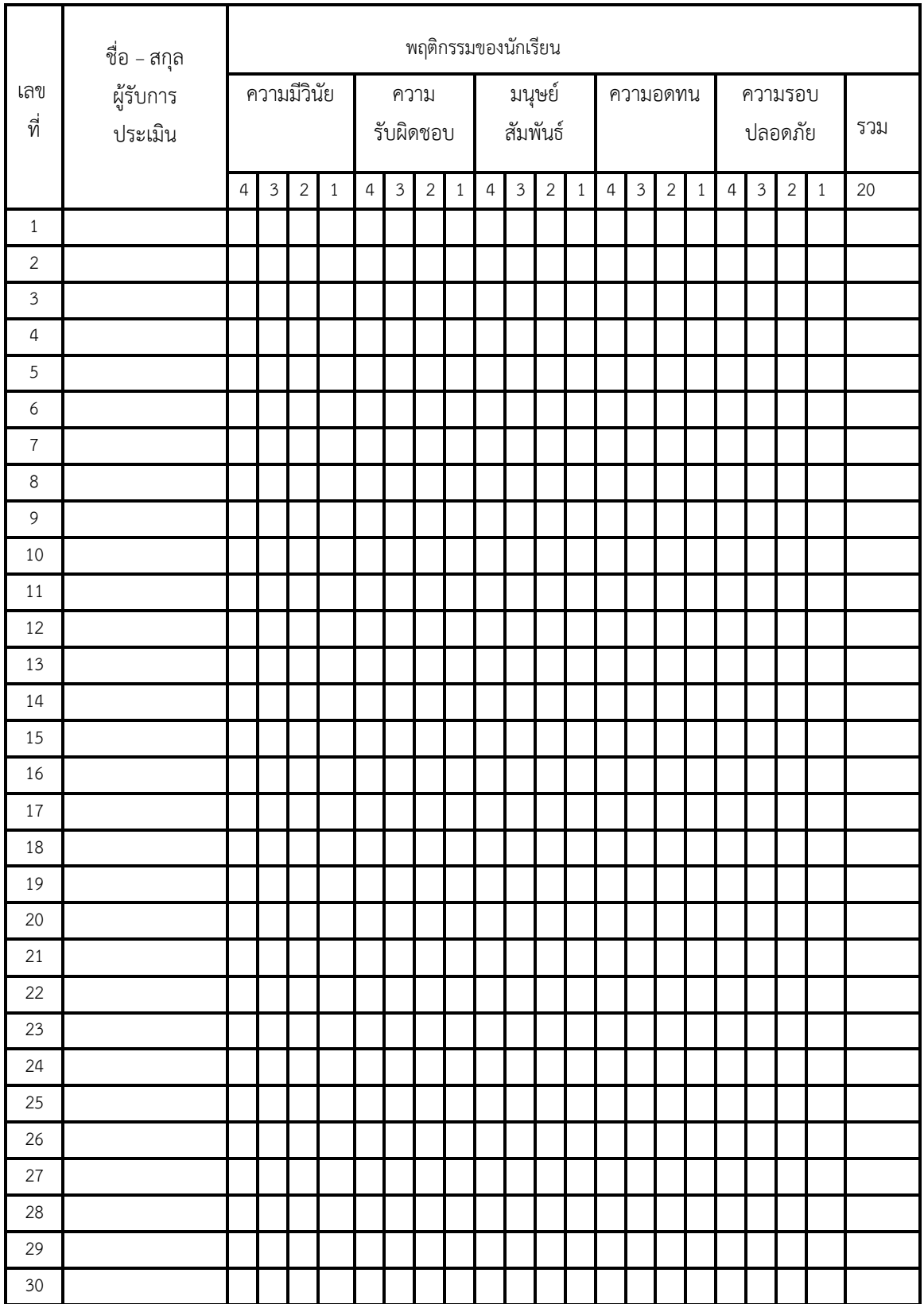

ผู้ประเมิน……………………………

(…………………………..)

#### แบบฝึกหัด

# จงตอบคำถามต่อไปนี้

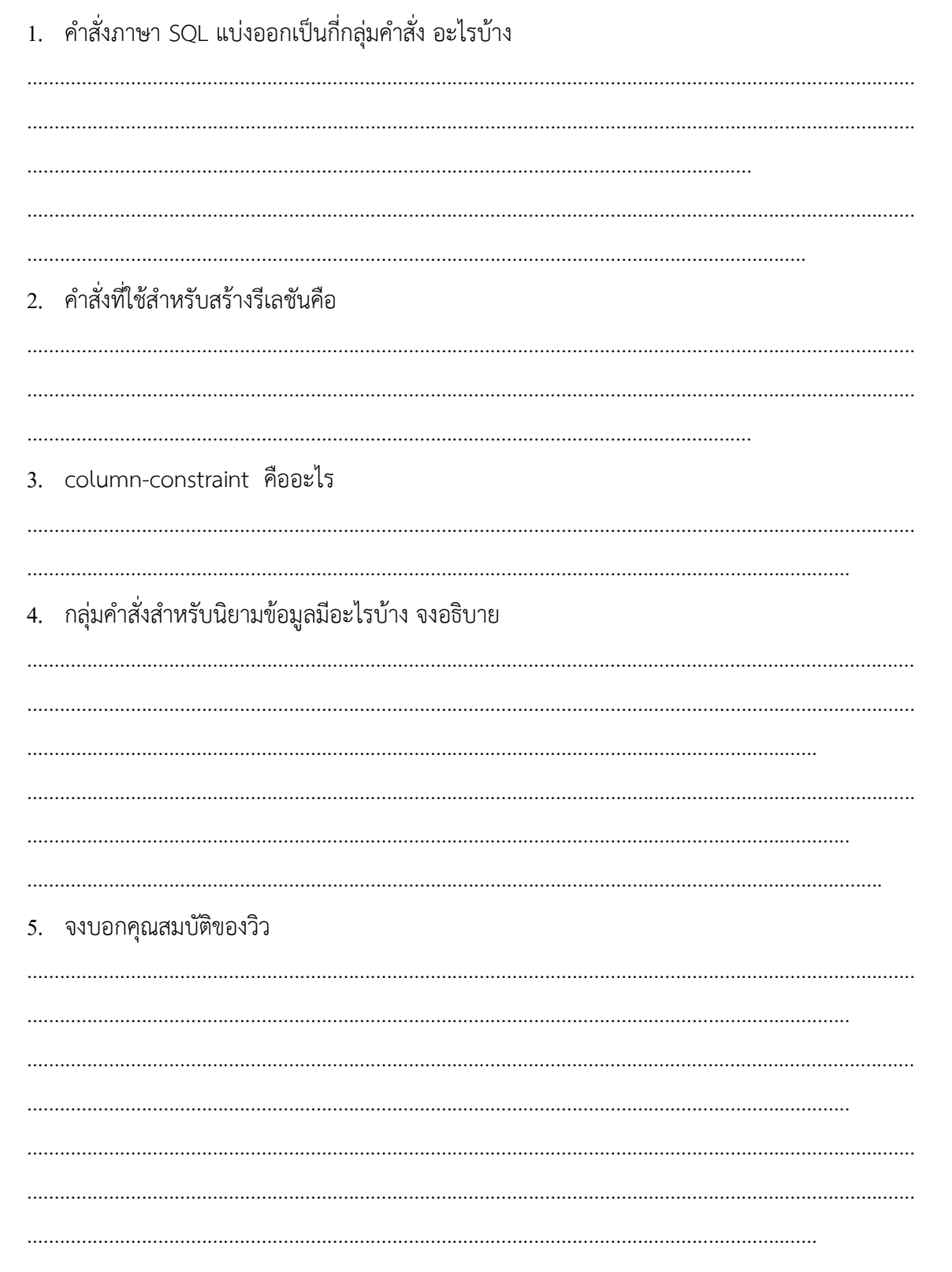

#### **เฉลยแบบฝึกหัด**

- 1.ค าสั่งภาษา SQL แบ่งออกเป็นกี่กลุ่มค าสั่ง อะไรบ้าง
- **ตอบ** 3 กลุ่มค าสั่ง
	- 1. กลุ่มคำสังสำหรับนิยามข้อมูล เป็นกลุ่มที่ใช้กระทำกับโครงสร้างของฐานข้อมูล
	- 2. กลุ่มคำสั่งสำหรับการจัดข้อมูล เป็นกลุ่มคำสั่งที่กระทำกับข้อมูลในฐานข้อมูล
		- 3. กลุ่มคำสั่งสำหรับการควบคุมข้อมูล เช่น การกำหนดสิทธิการใช้งานในฐานข้อมูล
- 2.ค าสั่งที่ใช้ส าหรับสร้างรีเลชันคือ

**ตอบ** CREATE TABLE

- 3.column-constraint คืออะไร
- ี **ตอบ** ข้อกำหนดที่จะกำหนดให้กับแอตทริบิวส์
- 4. กลุ่มคำสั่งสำหรับนิยามข้อมูลมีอะไรบ้าง จงอธิบาย
- **ตอบ** 1. CREATE TABLE
	- 2. ALTER TABLE
		- 3. DROP TABLE
		- 4. CREATE VIEW
		- 5. DROP VIEW
		- 6. CREATE INDEX
		- 7. DROP INDEX
- 5.จงบอกคุณสมบัติของวิว

 **ตอบ** 1. วิวสามารถสร้างจาก รีเลชันเดียวหรือหลายรีเลชันก็ได้ โดยวิวสามารถเลือกเฉพาะบาง แอตทริบิวส์ที่ต้องการจากรีเลชันเดียวหรือหลาย ๆ รีเลชันได้

2. เมื่อข้อมูลในรีเลชันหลักมีการเปลี่ยนแปลงจะทำให้ข้อมูลในวิวเปลี่ยนแปลงด้วยนอก ิ จากการเปลี่ยนแปลงข้อมูลแล้ว หากมีการลบรีเลชันหลัก จะทำให้วิวถูกลบตามไปด้วย เต่เราสามารถลด วิวได้ โดยไม่มีผลกับรีเลชันหลัก

 3. ในวิวไม่ซับซ้อน เช่นวิวที่สร้างจากรีเลชันเดียว สามารถแก้ไขข้อมูลในรีเลชันหลักผ่าน ทางวิวได้เลย

4. การเรียกดูข้อมูลผ่านวิว ท าได้กับรีเลชันหลักทุกประการ

# แบบฝึกหัด

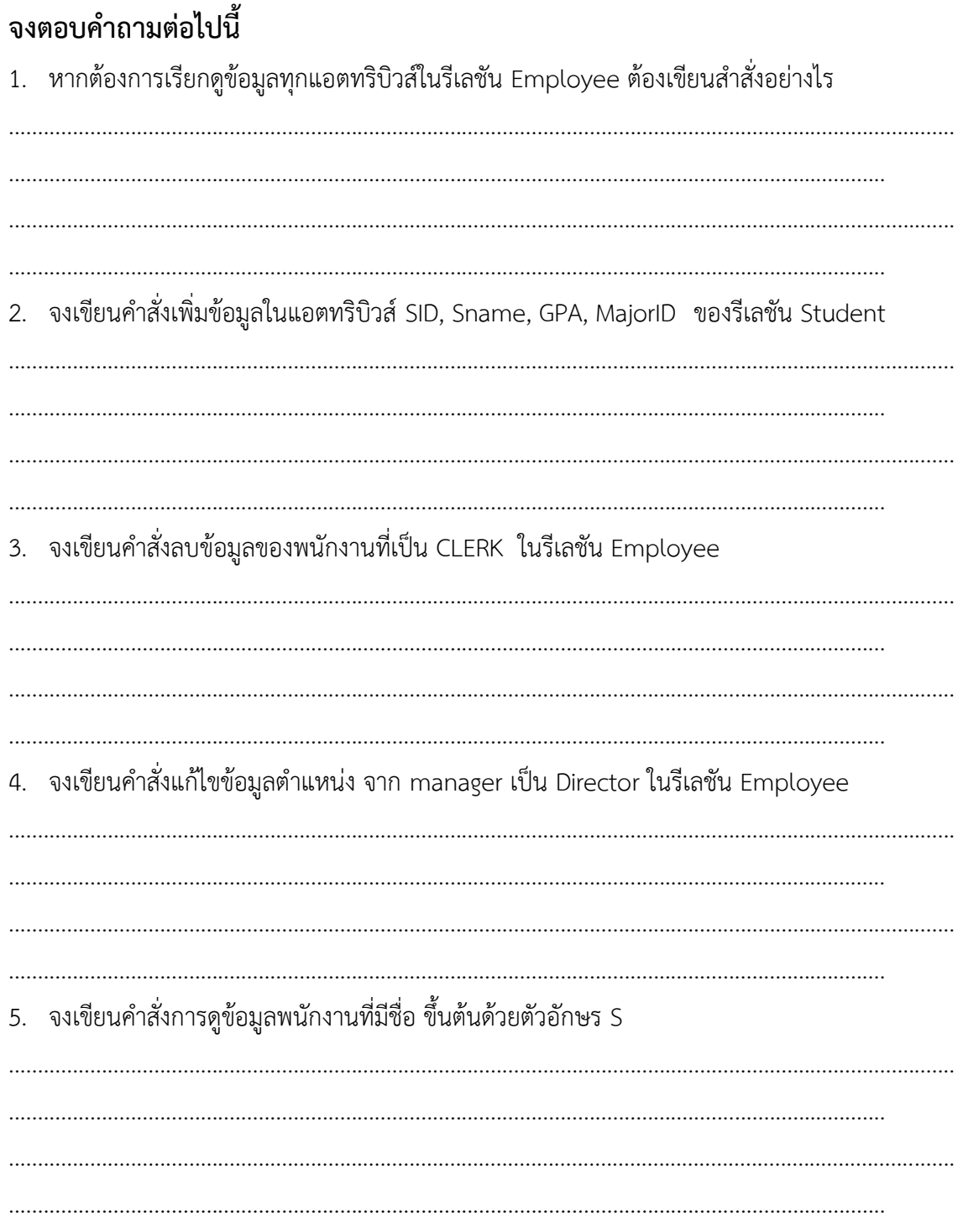

#### **เฉลยแบบฝึกหัด**

### **จงตอบค าถามต่อไปนี้**

- 1. หากต้องการเรียกดูข้อมูลทุกแอตทริบิวส์ในรีเลชัน Employee ต้องเขียนสำสั่งอย่างไร  **ตอบ SELECT** \* **FROM** Employee
- 2. จงเขียนคำสั่งเพิ่มข้อมูลในแอตทริบิวส์ SID, Sname, GPA, MajorID ของรีเลชัน Student  **ตอบ INSERT INTO** Student (SID, Sname, GPA, MajorID)
- 4. จงเขียนคำสั่งลบข้อมูลของพนักงานที่เป็น CLERK ในรีเลชัน Employee
	- **ตอบ DELETE FROM** student

**WHERE** position = 'Clerk'

5. จงเขียนคำสั่งแก้ไขข้อมูลเงินเดือนของพนักงานที่ทำงานในตำแหน่ง manager ในรีเลชัน Employee ให้มีค่าเพิ่มขึ้น 10% และค่าคอมมิชันเท่ากับ 8000

 **ตอบ UPDATE** employee

**SET** salary = salary \*1.10,commission=8000

- **WHERE** position = 'manager'
- 6. จงเขียนคำสั่งการดูข้อมูลพนักงานที่มีชื่อ ขึ้นต้นด้วยตัวอักษร S
	- **ตอบ SELECT** EmpName **FROM** employee  **WHERE** EmpName **LIKE** 'S%'